## *Answer any six questions. Each question carries 5 marks.*

**Part B**

- 
- 13. What are the disadvantages of computerised accounting?

1. What do you mean by F12 configuration in tally?

2. How do you activate debit and credit note in tally?

3. How can you view variance analysis report in tally?

4. What is an exception report?

6. What do you mean by backup?

8. Who is a registered person?

9. What you mean bt GSTR 6?

10. What is GSTR-3 report?

11. What is payment advice?

12. Explain pay structure ?

7. What is TDS?

5. How can you edit inventory documents?

14. What is tally and what are its features?

**QP CODE:** 19102509 **Reg No Reg No** *x minimulation***g Reg No** *x minimulation***g Reg No** *x minimulationg Reg No <i>x minimulationg Reg No <i>x minimulationg Reg No x minimulationg <i>x x* **Name : .....................**

### **BCOM DEGREE (CBCS ) EXAMINATION, OCTOBER 2019**

### **Fifth Semester**

### **Optional Core - CO5OCT02 - COMPUTERISED ACCOUNTING(THEORY)**

B.Com Model II Computer Applications,B.Com Model III Computer Applications,B.Com Model I Computer

Applications

2017 Admission Onwards

DB1B25A0

**Part A** *Answer any ten questions. Each question carries 1 mark.*

Maximum Marks: 60 Time: 3 Hours

<u>irkkes</u>

 $(10\times1=10)$ 

19102509

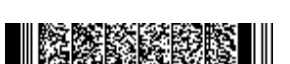

# irtek br

- 15. Differentiate between single and multiple account creation.
- 16. Write the procedure for bank reconciliation in tally 9?
- 17. Explain the steps for creating stock item ?
- 18. Explain the steps for displaying reorder status?
- 19. What are the features of GST in India?
- 20. Explain different types of GST.
- 21. How can you activate payroll in Tally?

 $(6 \times 5 = 30)$ 

#### **Part C**

### *Answer any two questions. Each question carries 10 marks.*

- 22. How can you create a new company in tally? Explain the various items on the company creation screen?
- 23. Explain the procedure for creating and displaying balance sheet in tally? Explain its configuration.
- 24. What is a cost centre ? How is it different from cost category? give steps for creation?
- 25. Give the detailed procedure for salary advance management?

 $(2\times10=20)$